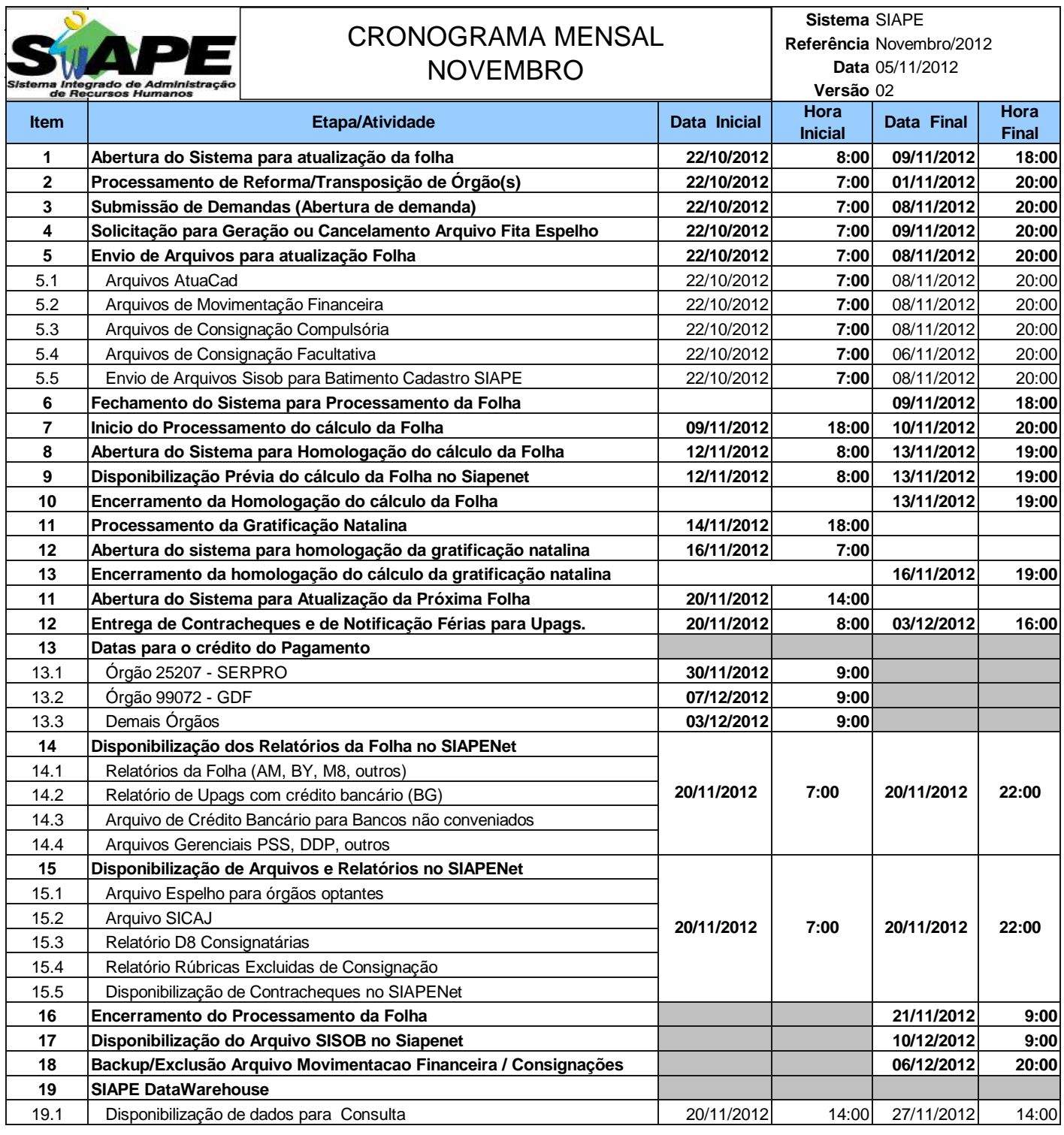

## **ATENÇÃO:**

**1. Os serviços SIAPE estarão disponíveis no período de atualização da folha conforme a seguir:**

**Até as 18:00 horas: Até as 19:00 horas: Até as 20:00 horas** , nos demais dias no período de disponibilidade. Não haverá rede SIAPE: Sábados,Domingos,Feriados e no Proces.Folha

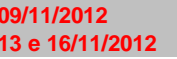

**27 e 28/10/2012 - 2, 3, 4, 10, 11, 17 e 18/11/2012**

**2. Srs. Gestores de Upags mantenha os dados cadastrais e financeiros atualizados a cada mês.**